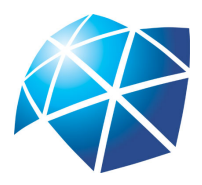

Universidade Estadual Paulista "Júlio de Mesquita Filho" Instituto de Geociências e Ciências Exatas Campus de Rio Claro

## Equações Discretas no Ensino Médio: Modelos de Dinâmicas Populacionais

Glaucia Cristina Alecci Meneghim Maligeri

Dissertação apresentada ao Programa de Pós-Graduação – Mestrado Profissional em Matemática em Rede Nacional como requisito parcial para a obtenção do grau de Mestre

Orientadora Profa. Dra. Suzinei Aparecida Siqueira Marconato

2013

#### 111 X111x Maligeri, Glaucia Cristina Alecci Meneghim Equações Discretas no Ensino Médio: Modelos de Dinâmicas Populacionais/ Glaucia Cristina Alecci Meneghim Maligeri- Rio Claro: [s.n.], 2013. 52 f.: fig., tab. Dissertação (mestrado) - Universidade Estadual Paulista, Instituto de Geociências e Ciências Exatas. Orientadora: Suzinei Aparecida Siqueira Marconato 1. Equações Discretas. 2. Dinâmica Populacional. 3. Modelo de Malthus. 4. Modelo de Verhulst. I. Título

Ficha Catalográfica elaborada pela STATI - Biblioteca da UNESP Campus de Rio Claro/SP

### TERMO DE APROVAÇÃO

### Glaucia Cristina Alecci Meneghim Maligeri Equações Discretas no Ensino Médio: Modelos de Dinâmicas Populacionais

Dissertação APROVADA como requisito parcial para a obtenção do grau de Mestre no Curso de Pós-Graduação Mestrado Profissional em Matemática em Rede Nacional do Instituto de Geociências e Ciências Exatas da Universidade Estadual Paulista "Júlio de Mesquita Filho", pela seguinte banca examinadora:

Profa. Dra. Suzinei Aparecida Siqueira Marconato Orientadora

Prof<sup>a</sup>. Dr<sup>a</sup>. Kátia Andreia Gonçalves de Azevedo Departamento de Computação e Matemática - Universidade de São Paulo

Prof<sup>a</sup>. Dr<sup>a</sup>. Marta Cilene Gadotti Departamento de Matemática - Universidade Estadual Paulista "Júlio de Mesquita Filho"

Rio Claro, 30 de Abril de 2013

Dedico este trabalho às pessoas mais importantes da minha vida, pelo que me ensinaram e transmitiram, pelo apoio incondicional e incessante, pelo que sou. Aos meus pais e a minha irmã. Ao meu marido. À minha família. Aos meus amigos.

## Agradecimentos

Essa é uma etapa de grande importância em minha vida, a qual não teria sido possível sem a presença constante e vigilante de Deus, que me abençoa com saúde e que coloca, desde sempre, pessoas especiais e imprescindíveis, que tornam meus dias mais felizes e meus sonhos mais possíveis.

A começar pelos meus pais, Roseli e Tadeu, que através do mais importante instrumento, o exemplo, me mostraram que a vida pode não ser fácil, mas deve ser vivida com dignidade e verdade, e que as pessoas são mais importantes do que qualquer coisa.

À minha irmã Joyce, que torna minha vida mais feliz simplesmente por saber que ela existe e que apesar de ser sete anos mais nova muitas vezes é a minha irmã mais velha, que me coloca no colo e me ensina de maneira magistral que é possível encarar a realidade sem precisar ser vítima dela.

Ao meu marido, Guilherme, por sua paciência incrível e por sua praticidade invejável, que me fez enxergar que desistir nunca é a melhor opção. Obrigada por todo seu amor, sempre presente e tão significativo.

À minha avó Araci e minha tia Marilda, pelas preces diárias e pela energia constante, agradeço a sabedoria e a dedicação desde sempre.

Aos meus amigos do PROFMAT, especialmente Luciano, Ana Cecília, Patrícia, Mariana, Sibele, Ricardo, Calixto e Rogério, que tornaram esse curso e essa conquista mais especial, menos pesada e principalmente mais valiosa – obrigada por todos os conselhos, injeções de ânimo, risadas, horas de estudo e pelos sorrisos sempre cativantes, pois com vocês a caminhada até aqui foi mais alegre e especial.

À CAPES pelo suporte financeiro.

E finalmente aos professores do Departamento de Matemática da Unesp Rio Claro que, dedicando-se muito, tornaram o PROFMAT realidade, e através de suas aulas nos instigaram a ser matemáticos e professores melhores, especialmente a Prof<sup>a</sup>. Dr<sup>a</sup>. Suzinei Aparecida Siqueira Marconato pela orientação nesse trabalho, e principalmente pela presente e importante atuação desde os anos de minha graduação.

"A ciência é uma grande montanha de açúcar; dessa montanha só conseguimos retirar  $insignificance\ pedacinhos"$ Malba Tahan

### Resumo

As equações discretas fornecem as ferramentas matemáticas básicas para a correta modelagem da dinâmica populacional ao se tomar como hipótese tempos discretos. Neste trabalho, apresentamos a teoria das equações discretas e algumas aplicações no capítulo 01, dando ênfase aos modelos de dinâmica populacional conhecidos como modelo de Malthus e de Verhulst junto com exemplos que evidenciam tais modelos na modelagem de populações reais.

No capítulo 02 apresentamos duas propostas didáticas; a primeira delas é uma análise de gráficos que relaciona idade e altura e a segunda, uma investigação da dinâmica populacional do município de Limeira através dos modelos de Malthus e Verhulst e é apresentada uma análise comparativa do quanto os modelos se adequam aos dados apresentados e do quanto são capazes de acompanhar as projeções oficiais.

Os gráficos apresentados foram criados no software livre GeoGebra.

Palavras-chave: Equações Discretas, Dinâmica Populacional, Modelo de Malthus, Modelo de Verhulst.

## Abstract

The discrete equations provide the basic mathematical tools for the correct modeling of population dynamics to be taken as a discrete event times. In this paper, we present the theory of discrete equations and some applications in Chapter 01, with emphasis on models of population dynamics model such as Malthus and Verhulst along with examples that give evidence such models in the modeling of real populations.

In chapter 02 we present two proposals teaching: the first is an analysis of graphs relating age and height and the second, an investigation of the population dynamics of the city of Limeira through Malthus and Verhulst models and presents a comparative analysis of models as fit to the data as presented and are able to follow the official projections.

The graphs were created in free software GeoGebra.

Keywords: Discrete Equations, Population Dynamics, Malthus's Model, Verhulst's Model.

# Lista de Figuras

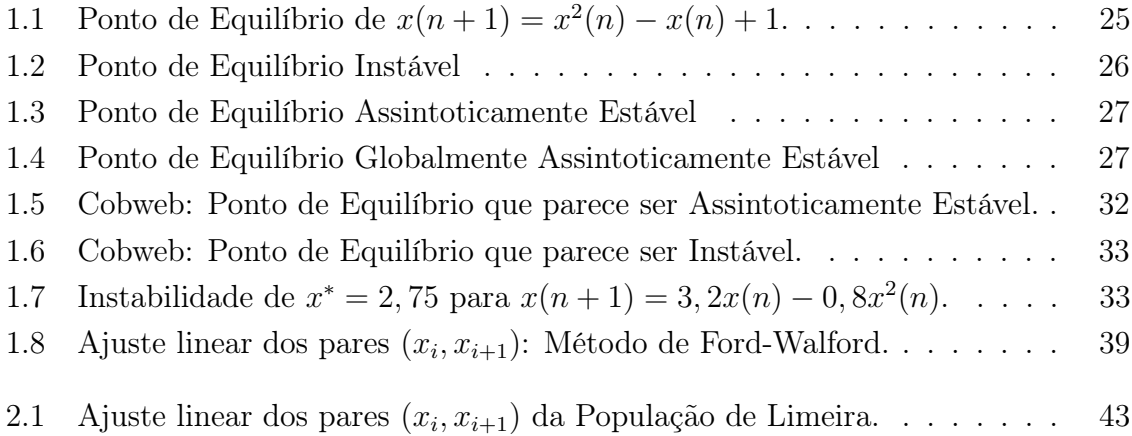

## Lista de Tabelas

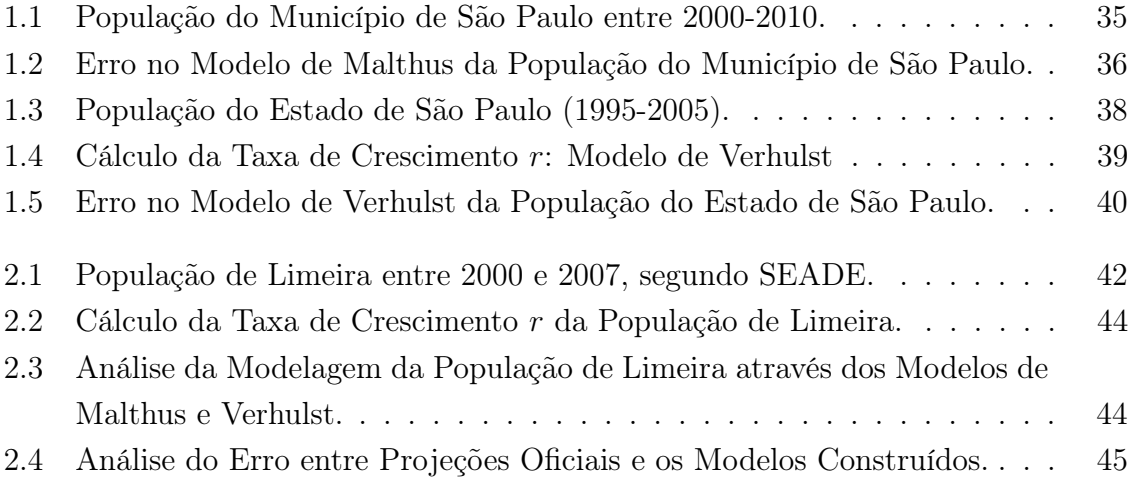

## Sumário

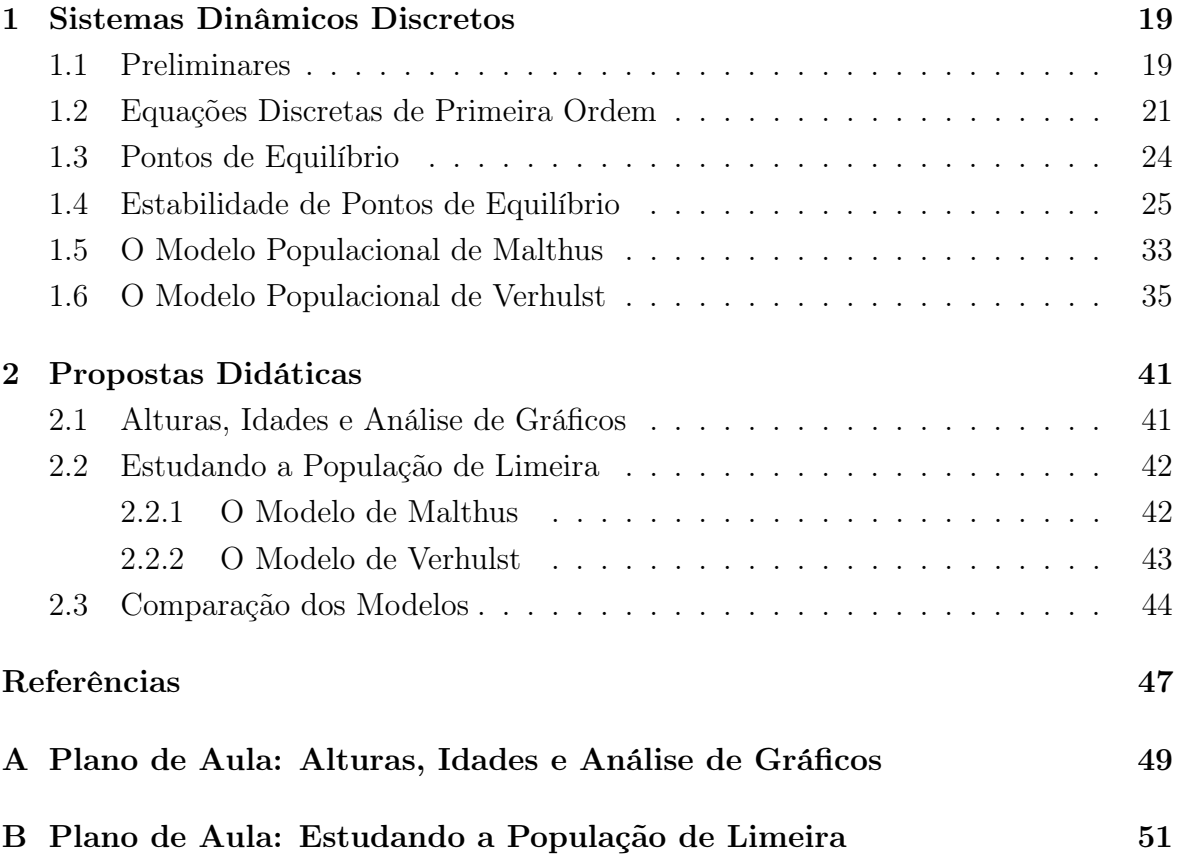

## 1 Sistemas Dinâmicos Discretos

Em algumas áreas do conhecimento humano, como em Economia, a variável tempo pode não fluir continuamente mas se apresentar de maneira discreta, ou seja, as grandezas envolvidas são medidas em instantes isolados (de hora em hora, mês em mês, etc.) formando deste modo uma sequência de valores que descrevem a evolução do fenômeno em estudo. Para situações deste tipo, vamos utilizar a teoria dos chamados sistemas discretos que apresentaremos neste capítulo, de acordo com os autores J. T. Sandefur [7], S. Elaydi [4], O. Galor [5] e V. Cipolli [3].

#### 1.1 Preliminares

Veremos nesta seção como as equações discretas aparecem na modelagem de problemas onde o tempo é discreto. Informalmente, uma equação discreta é uma sequência de números definidos de maneira recursiva.

Suponha que em janeiro de 2012 uma pessoa faça uma aplicação financeira a uma taxa de 5% capitalizada anualmente. Vamos descrever a evolução do saldo que será denotada por  $x = x(n)$ , em função do tempo n, tomando como hipóteses: (1) não acontecerão novos depósitos, permanecendo fixo o capital inicial e (2) a taxa de capitalização não será revisada ao longo dos anos, permanecendo fixa.

Seja  $x(0)$  o valor aplicado no instante inicial  $(n = 0)$ .

Decorrido o primeiro ano, ou seja, quando  $n = 1$  temos

$$
x(1) = x(0) + 0,05x(0).
$$

Ao final do segundo ano, ou seja, quando  $n = 2$  o novo saldo será

$$
x(2) = x(1) + 0,05x(1).
$$

Para o terceiro ano

$$
x(3) = x(2) + 0,05x(2).
$$

Assim, indutivamente vemos que no instante de tempo n o saldo da aplicação financeira depende exclusivamente do saldo no instante de tempo anterior  $t = n - 1$ sendo esta dependência formulada matematicamente pela equação

$$
x(n) = x(n-1) + 0,05x(n-1), \qquad n = 1,2,3... \tag{1.1}
$$

Para efeitos computacionais neste caso é interessante escrever (1.1) em função apenas do valor inicial, o que é possível de ser feito do seguinte modo:

$$
x(1) = x(0) + 0,05x(0) = 1,05x(0),
$$
  
\n
$$
x(2) = x(1) + 0,05x(1) = 1,05x(1) = 1,052x(0),
$$
  
\n
$$
x(3) = x(2) + 0,05x(2) = 1,05x(2) = 1,053x(0)
$$

e indutivamente escrevemos

$$
x(n) = 1,05n x(0),
$$
\n(1.2)

de modo que a solução x(n) pode ser determinada com o auxílio de um computador ou calculadora científica, em função apenas do valor inicial x(0).

A relação expressa pela equação (1.1) é um exemplo de equação discreta de primeira ordem, que de forma geral é descrita pela expressão:

$$
x(n+1) = f(x(n)),
$$
\n(1.3)

onde f é uma função conhecida. No exemplo anterior,  $f(x(n)) = x(n) + 0, 0.05x(n)$ . Dado um valor  $x_0$  qualquer, através da equação (1.1) é possível gerar uma sequência de valores

$$
x_0, f(x_0), f(f(x_0)), f(f(f(x_0))),...
$$

para a qual é bastante cômoda a notação  $f^2(x_0) = f(f(x_0)), f^3(x_0) = f(f(f(x_0)))$  e assim sucessivamente. Note que, de acordo com a notação escrevemos  $f^0(x_0) = x_0$ .

Chama-se *primeira iterada de x*<sub>0</sub> ao valor  $f(x_0)$  e de modo análogo  $f^2(x_0)$ ,  $f^3(x_0)$ e  $f^{n}(x_{0})$ , com  $n \in \mathbb{N}$  são respectivamente chamados de *segunda iterada de x*<sub>0</sub>, terceira iterada de  $x_0$  e n-ésima iterada de  $x_0$ .

O processo iterativo descrito acima é um exemplo de sistema dinâmico discreto. Escrevendo  $x(n) = f^{n}(x_0)$  temos:

$$
x(n + 1) = f^{n+1}(x_0) = f(f^n(x_0)) = f(x(n))
$$

e recaímos em (1.3), ou seja, podemos concluir que num certo sentido as equações discretas e os sistemas dinâmicos discretos constituem conceitos equivalentes.

A função dada em (1.3) pode depender também da variável n, ou seja,  $q : \mathbb{N} \times \mathbb{R} \to \mathbb{R}$ e neste caso temos a equação

$$
x(n+1) = g(n, x(n)).
$$
\n(1.4)

Definição 1.1. A equação discreta (1.4) é chamada de não autônoma enquanto a equação (1.3) é dita autônoma, onde a função f não depende explicitamente da variável tempo.

Observamos que, dada uma condição inicial  $x(n_0) = x_0$ , para  $n \geq n_0$  vamos denotar a solução de (1.4) por  $x(n, n_0, x_0)$  de modo que  $x(n_0, n_0, x_0) = x_0$ .

#### 1.2 Equações Discretas de Primeira Ordem

Na seção anterior, ao apresentarmos o problema de uma aplicação financeira sujeito às hipóteses bem convenientes, encontramos a equação x(n) = x(n−1)+0, 05x(n−1) = (1, 05)x(n−1), exemplo de uma equação discreta chamada de linear de primeira ordem conforme definição abaixo.

Definição 1.2. Uma equação discreta linear de primeira ordem é descrita na forma

$$
y(n+1) = a(n)y(n) + g(n), \qquad y(n_0) = y_0, \qquad n \ge n_0 \ge 0, \tag{1.5}
$$

onde  $a(n) \neq 0$ . Caso  $g(n) = 0$ , a equação (1.5) é dita homogênea.

A equação homogênea  $y(n+1) = a(n)y(n)$  pode ser facilmente resolvida por simples iterações. De fato, note que dada a condição inicial  $y(n_0) = y_0$  temos

$$
y(n_0 + 1) = a(n_0)y(n_0) = a(n_0)y_0
$$

$$
y(n_0 + 2) = a(n_0 + 1)y(n_0 + 1) = a(n_0 + 1)a(n_0)y_0
$$

$$
y(n_0 + 3) = a(n_0 + 2)y(n_0 + 2) = a(n_0 + 2)a(n_0 + 1)a(n_0)y_0
$$

e de maneira indutiva  $y(n) = y(n_0 + n - n_0) = a(n-1)a(n-2)...a(n_0)y_0$ , para  $n \ge n_0$ que pode ser escrita utilizando a notação de produtório:

$$
y(n) = \prod_{i=n_0}^{n-1} a(i).y_0, \qquad n \ge n_0.
$$
 (1.6)

A solução da equação  $y(n+1) = a(n)y(n) + g(n)$  também pode ser encontrada por iterações:

$$
y(n_0 + 1) = a(n_0)y_0 + g(n_0)
$$
  

$$
y(n_0 + 2) = a(n_0 + 1)[a(n_0)y_0 + g(n_0)] + g(n_0 + 1) =
$$
  

$$
a(n_0 + 1)a(n_0)y_0 + a(n_0 + 1)g(n_0) + g(n_0 + 1)
$$

 $y(n_0+3) = a(n_0+2)[a(n_0+1)a(n_0)y_0 + a(n_0+1)g(n_0) + g(n_0+1)] + g(n_0+2) =$  $a(n_0+2)a(n_0+1)a(n_0)y_0 + a(n_0+2)a(n_0+1)g(n_0) + a(n_0+2)g(n_0+1) + g(n_0+2)$ e em notação compacta é dada por

$$
y(n) = \prod_{i=n_0}^{n-1} a(i) \cdot y_0 + \sum_{r=n_0}^{n-1} \left[ \prod_{i=r+1}^{n-1} a(i) \right] g(r). \tag{1.7}
$$

Exemplo 1.1. Nos casos em que o coeficiente  $a(n)$  da equação  $y(n+1) = a(n)y(n) +$  $q(n)$  é constante, a solução se escreve de modo mais simples que (1.7). De fato, dada a condição inicial  $y(0) = y_0$  e  $a_n = a$ , temos:

$$
y(1) = ay_0 + g(0),
$$
  
\n
$$
y(2) = ay(1) + g(1) = a.(ay_0 + g(0)) + g(1) = a^2y_0 + ag(0) + g(1),
$$
  
\n
$$
y(3) = ay(2) + g(2) = a.(a^2y_0 + ag(0) + g(1)) + g(2) = a^3y_0 + a^2g(0) + ag(1) + g(2)
$$

e indutivamente

$$
y(n) = a^n y_0 + \sum_{k=0}^{n-1} a^{n-k-1} g(k).
$$
 (1.8)

Exemplo 1.2. (Amortizações)Amortização é o processo pelo qual um empréstimo é reembolsado por uma sequência de pagamentos periódicos, cada um dos quais é constituído de duas partes: parte é dos pagamentos de juros e parte é para reduzir o capital ainda devido.

Seja  $p(n)$  o saldo da dívida após o *n*-ésimo pagamento  $q(n)$  e suponha que os juros são compostos a uma taxa r por período de pagamento.

A formulação deste modelo é baseada no fato de que o saldo da dívida  $p(n + 1)$ depois de  $n + 1$  pagamentos é igual à dívida no instante n, ou seja,  $p(n)$  depois de n pagamentos, acrescida de rp(n) correspondente aos juros corridos durante o período  $n+1$  e diminuindo-se o pagamento  $q(n)$  efetuado. Deste modo

$$
p(n + 1) = p(n) + rp(n) - g(n),
$$

ou ainda

$$
p(n+1) = (1+r)p(n) - g(n) \qquad p(0) = p_0 \qquad (1.9)
$$

onde  $p_0$  representa a dívida inicial. Note que a equação (1.9) é uma equação do tipo  $(1.5)$  com  $a(n)$  constante e portanto, pode ser resolvida pela expressão  $(1.8)$ .

Então

$$
p(n) = (1+r)^{n} \cdot p_0 - \sum_{k=0}^{n-1} (1+r)^{n-k-1} g(k).
$$

Como na prática os pagamentos  $g(n)$  são constantes e iguais a um certo T, neste caso

$$
p(n) = (1+r)^{n} \cdot p_0 - [(1+r)^{n} - 1] \frac{T}{r}
$$

e para quitar a dívida, isto é, para que  $p(n) = 0$  em n pagamentos, a parcela a ser paga deve ser igual a

$$
T = p_0 \left( \frac{r}{1 - (1+r)^{-n}} \right).
$$

Exemplo 1.3. Considere as hipóteses feitas no exemplo (1.1) e as conclusões do exemplo (1.2) e suponha que ao tomar um empréstimo de R\$10.000, 00 sujeito a uma taxa de 1% ao mês, o credor deseja quitá-lo em 12 meses então a parcela a ser paga deve ser igual a R\$ 888,48; de fato,

$$
T = 10.000 \left( \frac{0,01}{1 - (1 + 0,01)^{-12}} \right),
$$

$$
T = 10.000 \left( \frac{0,01}{0,112550775} \right),
$$
  

$$
T \cong 888,48.
$$

Exemplo 1.4. (Administração de Drogas) Suponha que uma droga seja administrada a cada quatro horas. Seja D(n) a quantidade da droga na corrente sanguínea no intervalo de tempo n e admita que o corpo elimina uma fração p da droga a cada intervalo do tempo. Seja ainda a quantidade inicial aplicada igual a  $D_0$  e suponha ainda a administração dessa mesma quantidade de droga a cada intervalo de tempo.

Para  $n = 0$  a quantidade de droga no organismo é  $D_0$ .

Para  $n = 1$  a quantidade de droga presente no sangue será  $D(1) = D_0 - p D_0 + D_0$ ,  $0 < p < 1$  uma vez que a quantidade presente  $D_0$  sofrerá um decréscimo de  $p.D_0$  e haverá a administração de nova quantidade  $D_0$ .

De maneira recorrente, o modelo matemático para o problema se traduz na equação

$$
D(n+1) = D(n) - pD(n) + D_0,
$$
\n(1.10)

cuja solução é (de acordo com 1.8)

$$
D(n) = \left[ D_0 - \frac{D_0}{p} \right] (1 - p)^n + \frac{D_0}{p}.
$$
 (1.11)

Portanto,  $\lim_{n\to\infty} D(n) = \frac{D_0}{p}$ p , ou seja, a taxa de droga no organismo tende a se estabilizar  $em \frac{D_0}{\sqrt{2}}$ p unidades de medida.

Exemplo 1.5. (Orçamento Familiar) Suponha que uma família tenha seu rendimento mensal  $r_n$  formado por duas parcelas: a soma dos salários de seus membros  $(r_0)$  considerado fixo e o rendimento da poupança familiar do mês anterior  $p_n$ . Suponha também que o consumo mensal  $c_n$  desta família seja proporcional à renda mensal. Tomando o tempo em meses, podemos estabelecer relações entre as variáveis renda, poupança e consumo.

Para a variável poupança, note que no tempo  $(n + 1)$  a poupança  $p_{n+1}$  é formada pela poupança do mês anterior  $p_n$  acrescido da sobra de dinheiro do mês  $(n+1)$ . Como a sobra de dinheiro é dada pela diferença entre as variáveis renda e consumo, é válido escrever

$$
p_{n+1} = p_n + r_{n+1} - c_{n+1}.\tag{1.12}
$$

No caso da variável renda, observe que ela é dada pela soma entre a soma dos salários dos membros da família acrescido do rendimento da poupança do mês anterior, ou seja

$$
r_{n+1} = r_0 + \alpha \cdot p_n,\tag{1.13}
$$

onde  $\alpha$  é o juro da poupança.

A variável consumo pode ser expressa por

$$
c_{n+1} = \beta r_{n+1} \tag{1.14}
$$

uma vez que supomos o consumo proporcional à renda do mês e onde a constante β é um número compreendido entre 0 e 1.

Finalmente, substituindo as equações (1.14) e (1.13) em (1.12) temos

$$
p_{n+1} = p_n + r_{n+1} - c_{n+1},
$$
  
\n
$$
p_{n+1} = p_n + r_0 + \alpha \cdot p_n - \beta \cdot r_{n+1},
$$
  
\n
$$
p_{n+1} = p_n + r_0 + \alpha \cdot p_n - \beta \cdot (r_0 + \alpha \cdot p_n),
$$
  
\n
$$
p_{n+1} = (1 - \beta)r_0 + [(1 - \beta)\alpha + 1]p_n
$$

e portanto é possível estimar a economia do próximo mês em função da economia deste mês.

#### 1.3 Pontos de Equilíbrio

A noção de ponto de equilíbrio é fundamental para o estudo de sistemas dinâmicos. Em muitas aplicações na biologia, economia, física e engenharia, por exemplo, é desejável que as soluções tendam para um valor fixo, que será chamado de ponto de equilíbrio. Além disso, associado à esta noção existe o conceito de estabilidade, que em linhas gerais permite estabelecer o que acontece com um sistema dinâmico discreto à medida que o tempo cresce.

**Definição 1.3.** Um ponto  $x^*$  é denominado ponto de equilíbrio de  $(1.3)$  se é um ponto fixo da função f, isto é, se  $f(x^*) = x^*$ .

Em outras palavras,  $x^*$  é uma solução constante de  $x(n + 1) = f(x(n))$ . Graficamente, x ∗ correponde à abscissa do(s) ponto(s) de interseção entre o gráfico de f e a bissetriz  $y = x$ .

Exemplo 1.6. O único ponto de equilíbrio da equação  $x(n + 1) = x^2(n) - x(n) + 1$  é  $x^* = 1$ . De fato, neste caso  $f(x) = x^2 - x + 1$  e sendo  $x^*$  os possíveis pontos fixos da equação dada temos:

$$
f(x^*) = x^* \iff (x^*)^2 - x^* + 1 = x^* \iff (x^*)^2 - 2x^* + 1 = 0,
$$

cuja única solução será  $x^* = 1$ , que pode ser visualizada na figura 1.1.

Exemplo 1.7. A equação  $x(n+1) = x^3(n)$  possui três pontos de equilíbrio:  $x^* = -1$ ,  $x^* = 0$  e  $x^* = 1$ , pois:

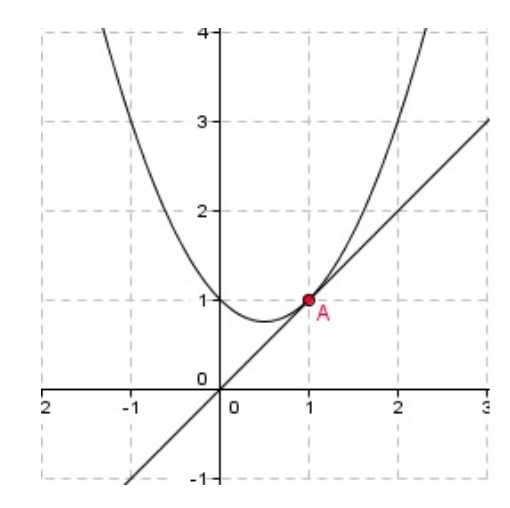

Figura 1.1: Ponto de Equilíbrio de  $x(n + 1) = x^2(n) - x(n) + 1$ .

$$
f(x^*) = x^* \Longleftrightarrow (x^*)^3 = x^* \Longleftrightarrow (x^*)^3 - x^* = 0,
$$

cujas soluções são  $x^* = -1, x^* = 0$  e  $x^* = 1$ .

Exemplo 1.8. O ponto de equilíbrio da equação linear de primeira ordem a coeficientes constantes  $x(n + 1) = rx(n) + b$  é

$$
x^* = \frac{b}{1-r}, \quad se \quad r \neq 1
$$

É possível, que uma solução não sendo dada por um ponto de equilíbrio atinja a solução constante após um número finito de iterações. Em outras palavras, um estado de não equilíbrio pode passar para um estado de equilíbrio em um tempo finito. Esta observação motiva a seguinte definição:

Definição 1.4. Seja x um ponto do domínio da função f. Se existirem um inteiro positivo r e um ponto de equilíbrio  $x^*$  de  $x(n + 1) = f(x(n))$  tais que  $f^r(x) = x^*$  e  $f^{r-1}(x) \neq x^*$ , então x é eventualmente um ponto de equilíbrio (fixo).

Um dos muitos objetivos no estudo dos sistemas dinâmicos é analisar o comportamento das soluções que estão próximas das soluções constantes dadas por pontos de equilíbrio. Na seção seguinte abordaremos esta questão através do conceito de estabilidade.

#### 1.4 Estabilidade de Pontos de Equilíbrio

Existem interesses (tanto teóricos quanto aplicados) em analisar o comportamento das soluções de uma equação discreta que estão próximas a um ponto de equilíbrio. Não é verdade que dada uma condição inicial próxima a um ponto de equilíbrio  $x^*$  o

sistema evolui de maneira a tender para  $x^*$ , assim como também não se pode afirmar que tal fato nunca ocorra.

O comportamento das soluções das equações discretas com relação à sua evolução a partir de condições iniciais próximas a seus pontos de equilíbrio é melhor compreendido e estudado pela teoria da estabilidade. Apresentamos abaixo as definições pertinentes.

**Definição 1.5.** Um ponto de equilíbrio  $x^*$  de  $x(n+1) = f(x(n))$  é chamado de **estável** se dado  $\epsilon > 0$ , existir  $\delta > 0$  tal que  $|x_0 - x^*| < \delta$  implica  $|f^n(x_0) - x^*| < \epsilon$  para todo  $n > 0$ . Se  $x^*$  não é estável, então ele é chamado de **instável**.

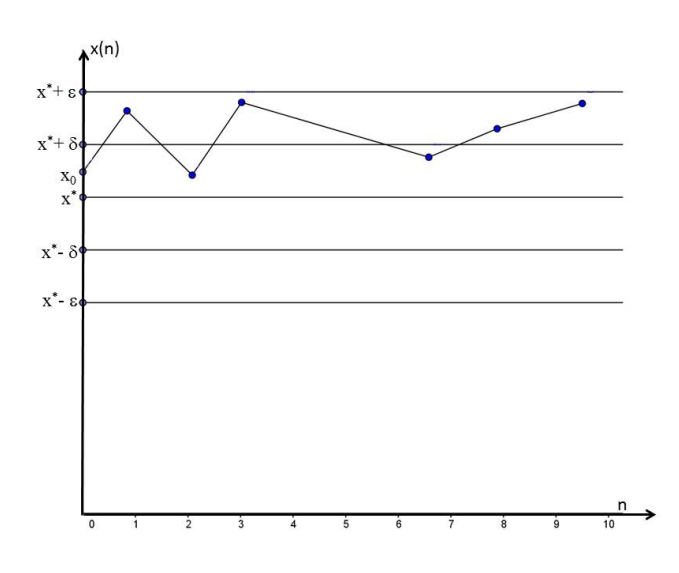

Figura 1.2: Ponto de Equilíbrio Instável

**Definição 1.6.** O ponto  $x^*$  será chamado de **atrator** se existir  $\eta > 0$  tal que  $|x(0) |x^*| < \eta$  implica  $\lim_{n \to \infty} x(n) = x^*$ . Se a definição anterior for válida para todo  $\eta > 0$ , então  $x^*$  é chamado de **atrator** global.

Definição 1.7. O ponto  $x^*$  será um ponto de equilíbrio assintoticamente estável se for estável e atrator. Se a definição de atrator for válida para todo  $\eta > 0$ ,  $x^*$  é chamado globalmente assintoticamente estável.

Observe que a diferença entre ser assintoticamente estável e ser globalmente assintoticamente estável está exatamente na definição do intervalo no qual o valor inicial deve ser tomado a fim de que a solução tenda à solução constante definida pelo ponto de equilíbrio. No caso dos pontos de equilíbrio instáveis, dada qualquer condição inicial a solução poderá, por exemplo, oscilar em torno do ponto de equilíbrio, sem termos convergência.

Um ponto de equilíbrio assintoticamente estável atrai qualquer solução com condição inicial dada no intervalo  $(x^* - \eta, x^* + \eta)$ .

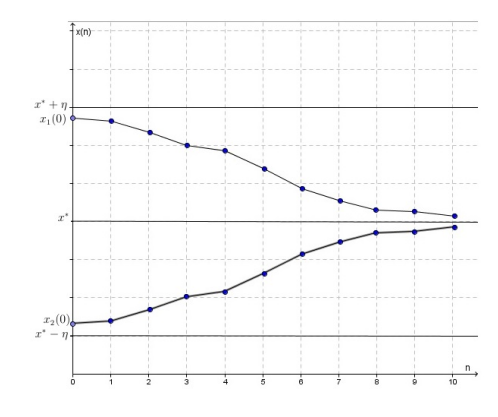

Figura 1.3: Ponto de Equilíbrio Assintoticamente Estável .

No caso dos pontos globalmente assintoticamente estáveis qualquer condição inicial, independente de onde seja tomada, a solução tenderá para a solução de equilíbrio. Observe no gráfico abaixo:

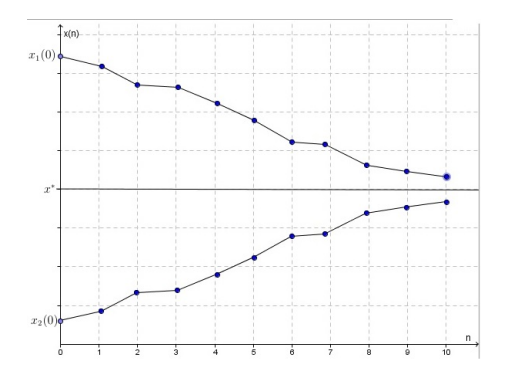

Figura 1.4: Ponto de Equilíbrio Globalmente Assintoticamente Estável .

Em geral, determinar a estabilidade de um ponto de equilíbrio através das definições pode ser uma tarefa impossível. Os teoremas abaixo permitem tirar algumas conclusões quanto à estabilidade ou instabilidade de um ponto de equilíbrio.

Os resultados envolvendo continuidade e diferenciabilidade que serão utilizados nas demonstrações dos próximos teoremas, podem ser encontrados na Ref. [6]

**Teorema 1.1.** Suponha  $x^*$  um ponto de equilíbrio para a equação  $x(n + 1) = f(x(n))$ em que f é diferenciável em x<sup>\*</sup> e f' é contínua em x<sup>\*</sup>. Então:

- 1. O ponto  $x^*$  é estável (e atrator)se  $|f'(x^*)| < 1$ .
- 2. O ponto  $x^*$  é instável se  $|f'(x^*)| > 1$ .
- 3. Se  $|f'(x^*)|=1$  nada podemos afirmar.

Demonstração. (1) Suponha que  $|f'(x^*)| < M < 1$ . Temos portanto um intervalo  $J = (x^* - \gamma, x^* + \gamma)$  contendo  $x^*$  tal que  $|f'(x)| < M < 1$ , para todo  $x \in J$ . De fato: suponha por contradição que para cada intervalo aberto  $I_n = (x^* - 1/n, x^* + 1/n)$ , com n suficientemente grande, exista um ponto  $x_n \in I_n$  tal que  $|f'(x_n)| > M$ . Note que se  $n \to \infty$  então  $x_n \to x^*$ . Como f' é uma função contínua em  $x^*$ , podemos escrever

$$
\lim_{n \to \infty} f'(x_n) = f'(x^*).
$$

Consequentemente

$$
M \le \lim_{n \to \infty} |f'(x_n)| = |f'(x^*)| < M,
$$

o que é uma contradição. Isto prova nossa afirmação. Para  $x(0) \in J$ , temos

$$
|x(1) - x^*| = |f(x(0)) - f(x^*)|.
$$

Pelo Teorema do Valor Médio, existe  $\xi$  entre  $x(0)$  e  $x^*$  tal que

$$
|f(x(0)) - f(x^*)| = |f'(\xi)| \cdot |x(0) - x^*|.
$$

Então

$$
|f(x(0)) - x^*| \le M |x(0) - x^*| < |x(0) - x^*|
$$

e portanto,

$$
|x(1) - x^*| < |x(0) - x^*|
$$

Sendo  $M < 1$ , a última desigualdade mostra que  $x(1)$  está mais próximo de  $x^*$  que  $x(0)$ . Consequentemente  $x(1) \in J$ . Por indução concluímos que

$$
|x(n) - x^*| \le M^n |x(0) - x^*| < M |x_0 - x^*|.
$$

Para  $\epsilon > 0$  tomamos  $\delta =$  $\epsilon$ M . Então  $|x(0) - x^*| < \delta$  implica  $|x(n) - x^*| < \epsilon$  para todo  $n > 0$ . Esta conclusão prova a estabilidade. Além disso,  $\lim_{n \to \infty} |x(n) - x^*| = 0$  e então  $\lim_{n\to\infty}(x(n)) = x^*$ , o que nos permite concluir que a estabilidade é assintótica.

(2) Suponha que  $|f'(x^*)| > M > 1$ . Então existe um intervalo  $J = (x^* - \gamma, x^* + \gamma)$ contendo  $x^*$  tal que  $|f'(x)| > M > 1$  para todo x pertencente a J. Seja  $x(0) = x_0$ pertencente a J. Iremos mostrar que existe algum número k tal que  $x(k)$  não está no intervalo J, e inclusive se afasta de J.

Primeiramente mostraremos que  $|x(1) - x^*| > |x(0) - x^*|$ , isto é, que  $x(1)$  está mais afastado de  $x^*$  do que  $x(0)$ . Usando o Teorema do Valor Médio encontraremos novamente que

$$
|x(1) - x^*| = |f(x(0)) - f(x^*)| = |f'(\xi)||x(0) - x^*|,
$$

mas sabemos que  $|f'(\xi)| > M > 1$  e portanto

$$
|x(1) - x^*| = |f'(\xi)||x(0) - x^*| > M|x(0) - x^*| > |x(0) - x^*|.
$$

Se  $x(1)$  não estiver no intervalo J, então estará demonstrado. Se  $x(1)$  estiver no intervalo J, então repetiremos o processo. Assim,

$$
|x(2) - x^*| > M|x(1) - x^*| > M^2|x(0) - x^*| > |x(0) - x^*|.
$$

Novamente, por indução, temos que: ou algum  $x(k)$  não está em J ou  $|x(k) - x^*|$  $M^k|x(0) - x^*|$ .

Vamos supor que  $|x(k-1) - x^*| > M^{k-1}|x(0) - x^*|$ . Assim

$$
|x(k) - x^*| = |f(x(k-1)) - x^*| = |f(x(k-1)) - f(x^*)| =
$$
  

$$
|f'(\xi)||x(k-1) - x^*| > M|x(k-1) - x^*| > M.M^{k-1}|x(0) - x^*| > M^k|x(0) - x^*|.
$$

Se  $J$  é um intervalo finito e  $M^k$  tende para o infinito, com  $k$  tendendo para o infinito então algum ponto  $x(k)$  deve estar fora do intervalo J. Logo,  $x^*$  é instável.  $\Box$ 

Exemplo 1.9. Conforme exemplo (1.4) a equação  $x(n+1) = x^2(n) - x(n) + 1$  possui apenas um ponto de equilíbrio:  $x^* = 1$ . Pelo Teorema (1.1) trata-se de um ponto de equilíbrio sobre o qual nada podemos afirmar pois

$$
|f'(1)| = |2.1 - 1| = 1.
$$

**Exemplo 1.10.** Conforme o exemplo (1.5) a equação  $x(n + 1) = x^3(n)$  possui três pontos de equilíbrio:  $x^* = -1, x^* = 0$  e  $x^* = 1$ .

Pelo Teorema (1.1) temos:

$$
f'(-1) = 3.(-1)^2 = 3 \Rightarrow |f'(-1)| > 1,
$$
  

$$
f'(1) = |3.1^2| = 3 \Rightarrow |f'(1)| > 1,
$$
  

$$
f'(0) = 3.(0)^2 = 0 \Rightarrow |f'(0)| < 1,
$$

ou seja,  $x^* = -1$  e  $x^* = 1$  são pontos instáveis e  $x^* = 0$  é estável.

O teorema 1.1 é inconclusivo nos casos em que  $|f'(x^*)| = 1$ . Temos portanto duas situações a considerar conforme  $f'(x^*) = 1$  ou  $f'(x^*) = -1$ ; o teorema a seguir analisa o caso  $f'(x^*) = 1$ .

**Teorema 1.2.** Suponha  $x^*$  um ponto de equilíbrio para a equação  $x(n + 1) = f(x(n))$ em que f" é contínua em  $x^*$  e  $f'(x^*) = 1$ . As afirmações a seguir são verdadeiras:

- 1. Se  $f''(x^*) \neq 0$  então  $x^*$  é instável,
- 2. Se  $f''(x^*) = 0$  e  $f'''(x^*) > 0$  então  $x^*$  é instável,
- 3. Se  $f''(x^*) = 0$  e  $f'''(x^*) < 0$  então  $x^*$  é assintoticamente estável.
- Demonstração.  $f(x^*)$  é diferente de zero, então a curva  $y = f(x)$  é côncava para cima se  $f''(x^*) > 0$  ou é côncava para baixo se  $f''(x^*) < 0$ . Se  $f''(x^*) > 0$ , então existe  $\epsilon > 0$  tal que  $f'(x) > 1$  para todo x no intervalo  $J = (x^*, x^* + \epsilon)$ . Usando a mesma demonstração do teorema  $(1.1)$ , parte  $(2)$ , prova-se que  $x^*$  é instável.

Por outro lado, se  $f''(x^*) < 0$ , então existe  $\epsilon > 0$  tal que  $f'(x) > 1$  para todo x no intervalo  $J = (x^* - \epsilon, x^*)$  e portanto  $x^*$  é instável.

- 2. Se  $f''(x^*) = 0$  e  $f'''(x^*) > 0$  então a curva  $y = f(x)$  possui um ponto de inflexão em x ∗ . Neste caso podemos ter duas situações: a função f é côncava para cima à esquerda de  $x^*$  e côncava para baixo à direita de  $x^*$ , ou seja,  $f''(x) > 0$  para  $x < x^*$ e  $f''(x) < 0$  para  $x > x^*$  ou a f é côncava para baixo à esquerda de  $x^*$  e côncava para cima à direita de  $x^*$ , ou seja,  $f''(x) < 0$  para  $x < x^*$  e  $f''(x) > 0$  para  $x > x^*$ . Como  $f'''(x) > 0$ ,  $f''(x) < 0$  para  $x < x^*$ ,  $f''(x) = 0$  em  $x = x^*$  e  $f''(x) > 0$  para  $x > x^*$  então  $f'(x) > 1$  em todo o intervalo  $J = (x^* - \epsilon, x^*) \cup (x^*, x^* + \epsilon)$ . Usando a mesma demonstração do teorema  $(1.1)$ , parte 2, prova-se que  $x^*$  é instável.
- 3. Como  $f'''(x) < 0$ ,  $f''(x) > 0$  para  $x < x^*$ ,  $f''(x) = 0$  em  $x = x^*$  e  $f''(x) < 0$ para  $x > x^*$  então  $f'(x) < 1$  em todo o intervalo  $J = (x^* - \epsilon, x^*) \cup (x^*, x^* + \epsilon)$ . Usando a mesma demonstração do teorema  $(1.1)$ , parte 1, prova-se que  $x^*$  é assintoticamente estável.

Para investigar o caso  $f'(x^*) = -1$  será necessário usar a noção de derivada schwarziana de uma função f.

**Definição 1.8.** Seja  $f : \mathbb{R} \to \mathbb{R}$  uma função de classe  $C^3$  (ou seja, derivável com derivadas contínuas até terceira ordem) em um ponto x tal que  $f'(x) \neq 0$ . A derivada schwarziana de f no ponto x é definida como

$$
Sf(x) = \frac{f'''(x)}{f'(x)} - \frac{3}{2} \left[ \frac{f''(x)}{f'(x)} \right]^2
$$

Se  $f'(x^*) = -1$  então  $Sf(x^*) = -f'''(x) - \frac{3}{2}$ 2  $[f''(x^*)]^2$ . O teorema a seguir responde à questão da estabilidade da equação  $x(n+1) = f(x(n))$  no caso em que  $f'(x^*) = -1$ .

**Teorema 1.3.** Suponha que  $x^*$  seja um ponto de equilíbrio de  $x(n + 1) = f(x(n))$  tal que  $f'(x^*) = -1$ . Então:

- 1. Se  $Sf(x^*)$  < 0 então  $x^*$  é assintoticamente estável.
- 2. Se  $Sf(x^*) > 0$  então  $x^*$  é instável.

 $\Box$ 

Demonstração. Considere a equação

$$
y_{n+1} = g(y_n), \t\t g(y) = f^2(y) \t\t (1.15)
$$

e observe que o ponto de equilíbrio  $x^*$  de  $x_{n+1} = f(x_n)$  também é ponto de equilíbrio de  $y_{n+1} = g(y_n)$  e um ponto que seja assintoticamente estável em relação a  $y_{n+1} = g(y_n)$ também o é em relação a  $x_{n+1} = f(x_n)$ .

Pela Regra da Cadeia,

$$
\frac{d}{dy}g(y) = \frac{d}{dy}f(f(y)) = f'(f(y)).f'(y)
$$

e como por hipótese  $f'(x^*) = -1$  temos

$$
g'(x^*) = f'(f(x^*))f'(x^*) = f'(x^*)f'(x^*) = 1,
$$
\n(1.16)

$$
g''(x^*) = f''(f(x^*))f'(x^*)f'(x^*) + f'(x^*)f''(x^*) = f''(f(x^*)) - f''(f(x^*)) = 0, \quad (1.17)
$$

$$
g'''(x^*) = f'''(f(x^*))f'(x^*)(f'(x^*))^2 + 2.f''(x^*)f'(x^*)f''(f(x^*)) + f''(x^*)f'(x^*)f''(f(x^*))
$$
  
+  $f'(f(x^*))f'''(x^*)$ 

$$
= f'''(f(x^*)).(f'(x^*))^3 + 3f'(x^*)f''(x^*)f''(f(x^*)) + f'(f(x^*))f'''(x^*)
$$

$$
= -2f'''(x^*) - 3(f''(x^*))^2 = 2(-f'''(x) - \frac{3}{2}[f''(x^*)]^2 = 2Sf(x^*).
$$

Assim, a estabilidade dependerá da análise do sinal de  $Sf(x^*)$  e o teorema está provado.  $\Box$ 

Exemplo 1.11. No exemplo 1.8, ao usarmos o teorema 1.1 nada pudemos afirmar acerca da estabilidade do ponto de equilíbrio  $x^* = 1$  para a equação  $x(n + 1) =$  $x^2(n) - x(n) + 1$ , uma vez que neste caso  $f(x) = x^2 - x + 1$  é tal que  $f'(1) = 1$ . Contudo, pelo teorema (1.2) vemos que  $x^* = 1$  é um ponto instável, pois  $f''(x) = 2$ para todo x.

Uma outra técnica da qual podemos utilizar para investigar a instabilidade ou estabilidade de um ponto de equilíbrio é conhecida como cobweb ou Teia de Aranha. Trata-se de uma ferramenta geométrica bastante simples capaz de, rapidamente, evidenciar se um ponto parece ser estável ou não. A técnica não é suficiente para provar a estabilidade de um ponto de equilíbrio. Ela tão somente é uma ferramenta de verificação.

Para aplicar a técnica do *cobweb* para equações do tipo  $x(n + 1) = f(x(n))$ , basta construir o gráfico da função  $f$  com seus respectivos pontos de equilíbrio  $x^*$ .

Toma-se então, uma condição inicial  $x_0$  próxima de  $x^*$  e localiza-se sua ordenada correspondente sobre o gráfico da função f; na sequência "rebate-se"esta ordenada na bissetriz  $y = x$  e procura-se novamente a ordenada do novo ponto através do gráfico de f.

O processo é repetido algumas vezes até que se possa verificar se a sequência  $x_n(x_0)$ se aproxima ou se afasta do ponto de equilíbrio  $x^*$ .

Os gráficos abaixo ilustram o emprego da técnica e a interpretação acerca dos pontos de equilíbrio. No primeiro gráfico é possível ver um ponto de equilíbrio que parece ser assintoticamente estável ou talvez um ponto de equilíbrio globalmente assintoticamente estável, trabalhando com a equação discreta  $x(n + 1) = 5, 76 - 0, 565x(n)$ .

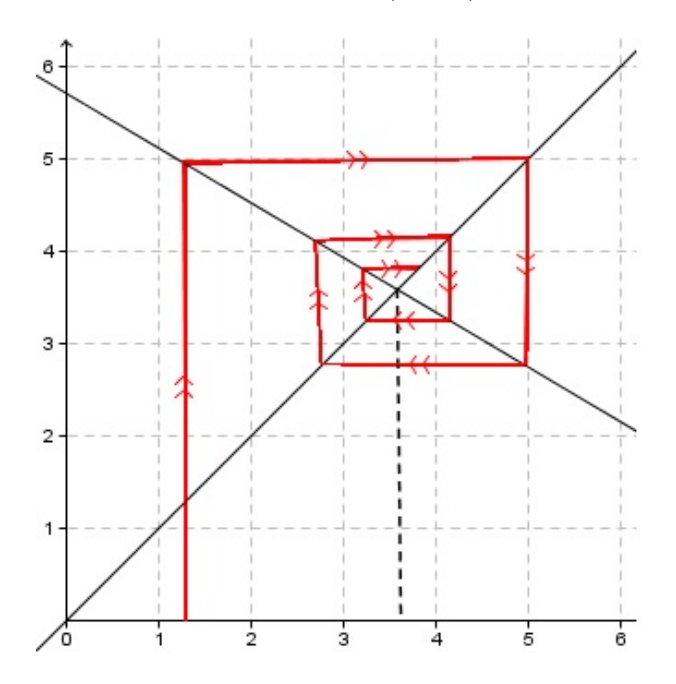

Figura 1.5: Cobweb: Ponto de Equilíbrio que parece ser Assintoticamente Estável.

No caso de  $x(n + 1) = 6,35 - 1,57x(n)$  observe pela figura (1.6) que qualquer solução com valor inicial  $x_0$  próximo de  $x^*$  parece "escapar"e se afastar rapidamente da solução de equilíbrio. Trata-se de um candidato a ponto de equilíbrio instável.

Exemplo 1.12. Vamos considerar a equação discreta  $x(n + 1) = 3, 2x(n) - 0, 8x^2(n)$ cuja função f é dada por  $f(x) = 3, 2x - 0, 8x^2$  e cujos pontos de equilíbrio são  $x^* = 0$  $e x^* = 2, 75.$ 

O teorema (1.1) garante a instabilidade do ponto  $x^* = 2,75$  pois

$$
f'(2,75) = 3, 2 - 1, 6.2, 75 = -1, 2 \Rightarrow |f'(2,75)| = 1, 2 > 1.
$$

Analisando o cobweb para a função é possível perceber a instabilidade, conforme mostra a figura (1.7).

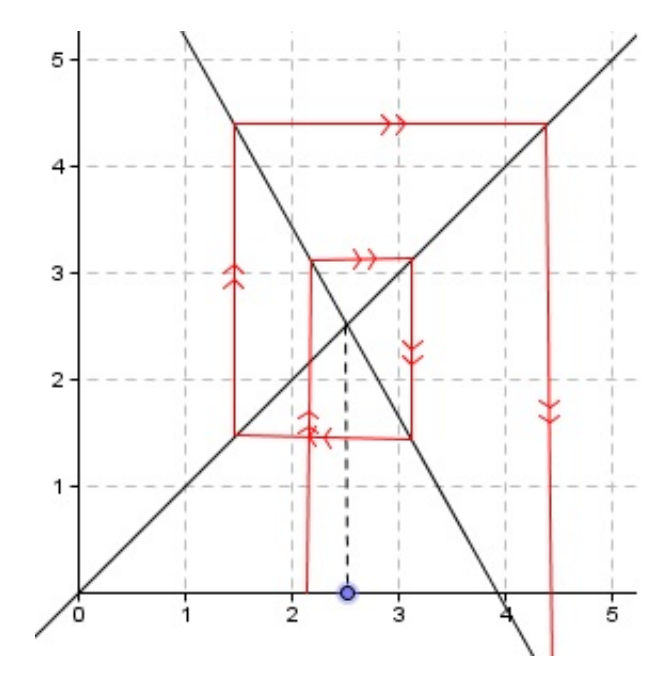

Figura 1.6: Cobweb: Ponto de Equilíbrio que parece ser Instável.

Analogamente pode-se concluir que o ponto  $x^* = 0$  também é um ponto de equilíbrio instável.

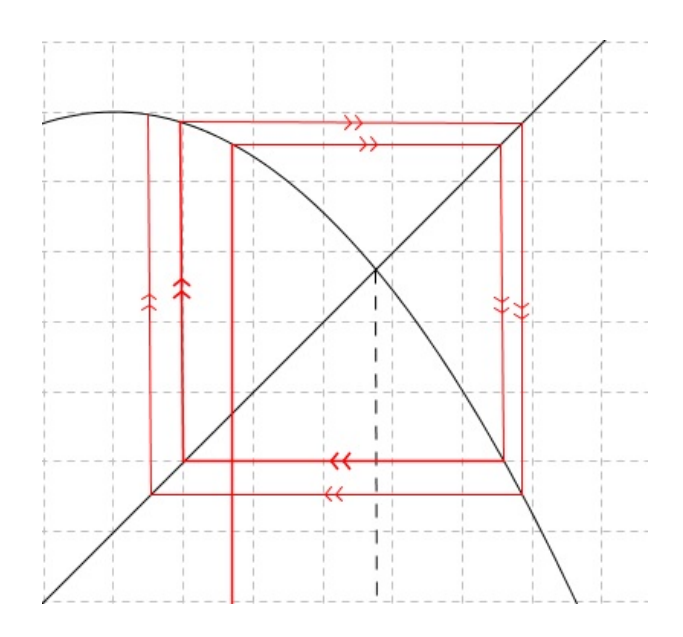

Figura 1.7: Instabilidade de  $x^* = 2,75$  para  $x(n + 1) = 3, 2x(n) - 0, 8x^2(n)$ .

#### 1.5 O Modelo Populacional de Malthus

A proposta de utilização da matemática para estabelecer um modelo para o crescimento da população humana começou com o economista inglês T. R. Malthus com seu artigo An Essay on the Principle of Population de 1798.

Malthus afirma que "a capacidade de reprodução do homem é superior à capacidade da terra de produzir meios para sua subsistência e que a inibição do crescimento populacional se deve à disponibilidade de alimentos. A população não obstaculizada aumenta a uma razão geométrica. Os meios de subsistência aumentam apenas a uma razão aritmética. Pela lei da nossa natureza, que torna o alimento necessário à vida do homem, os efeitos destas duas diferentes capacidades devem ser mantidos iguais".

Atualmente, no estudo das dinâmicas populacionais, é chamado de Modelo de Malthus o modelo que assume ser o crescimento de uma população proporcional à população em cada instante do tempo. Em termos de equações discretas, o Modelo de Malthus é dado por

$$
P(n+1) = (1+\alpha)P(n),
$$
\n(1.18)

onde  $P(n)$  indica a população no instante  $n \in \alpha$  é a taxa de crescimento ou decrescimento específico (dada pela diferença entre a taxa de natalidade e de mortalidade) considerada constante.

Suponha  $P(0)$  a população inicial, no instante  $n = 0$ . A solução da equação (1.18) pode ser obtida do seguinte modo:

$$
n = 1 \Rightarrow P(1) = (1 + \alpha)P(0),
$$
  
\n
$$
n = 2 \Rightarrow P(2) = (1 + \alpha)P(1) = (1 + \alpha)(1 + \alpha)P(0) = (1 + \alpha)^2 P(0),
$$
  
\n
$$
n = 3 \Rightarrow P(3) = (1 + \alpha)P(2) = (1 + \alpha)(1 + \alpha)^2 P(0) = (1 + \alpha)^3 P(0),
$$

e recursivamente temos

$$
P(n) = (1 + \alpha)^n P(0). \tag{1.19}
$$

Deste modo, a taxa de crescimento entre dois censos  $P(0)$  e  $P(n)$  pode ser calculada a partir de (1.19) fazendo

$$
(1 + \alpha)^n = \frac{P(n)}{P(0)} \Rightarrow \alpha = \sqrt[n]{\frac{P(n)}{P(0)}} - 1.
$$
 (1.20)

Exemplo 1.13. Considere a tabela a seguir onde estão apresentados os dados relativos à população do município de São Paulo entre os anos de 2000 e 2010.

Considerando os dados dos anos de 2000 e 2010 a taxa de crescimento específico será de acordo com a tabela dada.

$$
\alpha = \sqrt[10]{\frac{P(n)}{P(0)}} - 1 = \sqrt[10]{\frac{11244369}{10434252}} - 1 \cong 0,00750,\tag{1.21}
$$

ou seja, a taxa de crescimento específico é de 0,75% ao ano aproximadamente.

Portanto, a população  $P(n)$  de São Paulo pode ser representada, conforme o modelo de Malthus, por:

| Ano  | Dados Oficiais |
|------|----------------|
| 2000 | 10434252       |
| 2001 | 10525367       |
| 2002 | 10613691       |
| 2003 | 10698381       |
| 2004 | 10782296       |
| 2005 | 10865573       |
| 2006 | 10944889       |
| 2007 | 11019484       |
| 2008 | 11093746       |
| 2009 | 11168194       |
| 2010 | 11244369       |

Tabela 1.1: População do Município de São Paulo entre 2000-2010.

$$
P(n) = 1,00750n.10434252.
$$
 (1.22)

Vamos analisar na tabela abaixo a adequabilidade do modelo desenvolvido. Os valores calculados pelo modelo foram arredondados para o inteiro mais próximo e o erro, considerado em módulo, foi arredondado para duas casas decimais. Notamos que o modelo descreve com pouco erro a população entre os anos de 2000 e 2010 mas se mostra impreciso na medida em que o tempo t aumenta (os dados oficiais de 2015,2020 e 2040 foram retirados das estimativas oficiais da Prefeitura de São Paulo).

A incapacidade do modelo malthusiano de fazer previsões a longo prazo é uma das críticas principais a ele. A tendência é de que as previsões pelo modelo malthusiano atinjam valores muito maiores, indicando uma explosão demográfica impossível de ocorrer na prática,

$$
\lim_{n \to \infty} (1 + \alpha)^n P(0) = \infty
$$

para qualquer  $P(0)$  dado.

#### 1.6 O Modelo Populacional de Verhulst

Sendo o modelo malthusiano um modelo de crescimento ilimitado e portanto irrealista, faz-se necessário ajustá-lo para que seja inibida tal forma de crescimento. Um dos primeiros modelos a considerar um fator de inibição foi proposto por Pierre François Verhulst (1804-1849).

O Modelo de Verhulst (ou modelo logístico) supõe que uma população, vivendo num determinado meio, deverá crescer até o limite máximo sustentável, onde ela tende

| Ano  | Dados Oficiais | Dados do Modelo de Malthus | Erro (percentual) |
|------|----------------|----------------------------|-------------------|
| 2000 | 10434252       | 10434252                   | $\theta$          |
| 2001 | 10512509       | 10525367                   | 0,12              |
| 2002 | 10591353       | 10613691                   | 0,21              |
| 2003 | 10670788       | 10698381                   | 0,26              |
| 2004 | 10750819       | 10782296                   | 0,29              |
| 2005 | 10831450       | 10865573                   | 0,31              |
| 2006 | 10912686       | 10944889                   | 0,29              |
| 2007 | 10994531       | 11019484                   | 0,23              |
| 2008 | 11076990       | 11093746                   | 0,15              |
| 2009 | 11160067       | 11168194                   | 0,07              |
| 2010 | 11243768       | 11244369                   | 0,01              |
| 2011 | 11328096       | 11361149                   | 0,29              |
| 2012 | 11413057       | 11376685                   | 0,32              |
| 2015 | 11771781       | 11504120                   | 1,46              |
| 2020 | 12116088       | 11754736                   | 3,07              |
| 2040 | 14069009       | 12757203                   | 10,28             |

Tabela 1.2: Erro no Modelo de Malthus da População do Município de São Paulo.

a se estabilizar. Tal limite máximo sustentável é, por alguns autores, chamado de capacidade de suporte do meio e se supõe que a taxa de crescimento de uma população decresce linearmente com ela.

A equação do modelo de Verhulst pode ser obtida da equação do modelo de Malthus acrescentando-se um termo inibidor de crescimento  $-\beta p(n)^2$  uma vez que os recursos naturais são limitados e por isso sempre haverá competição por eles, sendo proporcional ao número de disputa entre os seres e isto é dado por  $p(n)^2$ . Fazendo  $\mu = 1 + \alpha$  na equação (1.19) temos

$$
p_{n+1} = \mu \cdot p(n) - \beta p(n)^2,\tag{1.23}
$$

onde  $\mu$  e  $\beta$  são parâmetros a serem determinados.

Seja K a capacidade de suporte de uma determinada população e r a taxa de crescimento, chamada de taxa de crescimento intrínseca; considerando que  $p_0$  seja conhecido, podemos obter  $p_n$  em função de  $p_0$  usando a expressão

$$
p_n = \frac{Kp_0}{p_0 + (K - p_0)e^{-rn}},\tag{1.24}
$$

sendo que os cálculos podem ser encontrados na Ref.[2]

Para a utilização da equação (1.24) é necessário que se conheça a capacidade de suporte  $K$  e a taxa de crescimento  $r$ .

A constante K pode ser calculada segundo o método de Ford-Walford (conforme Bassanezi, Ref.[2]) descrito a seguir.

Considere um conjunto de dados  $x_i$  medidos nos tempos discretos  $n_i$  sobre o qual sabemos ser a sequência  $(x_i)$  convergente para K quando  $n_i$  cresce infinitamente, ajustados segundo uma função f contínua, ou seja, tal que  $f(x_i) = x_{i+1}$ . Então,

$$
\lim_{n_i \to \infty} f(x_i) = \lim_{n_i \to \infty} x_{i+1} = \lim_{n_i \to \infty} x_i = K,
$$

ou seja, a sequência de pontos  $(x_i, x_{i+1})$  converge para o ponto  $(K, K)$  de modo que  $K$ é um ponto fixo da função f.

Uma vez estimado o valor de  $K$ , o cálculo da taxa de crescimento  $r$  pode ser feito isolando-a em (1.24):

$$
p_n = \frac{Kp_0}{p_0 + (K - p_0)e^{-rn}},
$$
  
\n
$$
p_0 \cdot p_n + p_n(K - p_0)e^{-rn} = Kp_0,
$$
  
\n
$$
p_n(K - p_0)e^{-rn} = Kp_0 - p_0 \cdot p_n,
$$
  
\n
$$
(K - p_0)e^{-rn} = p_0 \cdot \left(\frac{K}{p_n} - 1\right),
$$
  
\n
$$
e^{-rn} = \frac{p_0(\frac{K}{p_n} - 1)}{K - p_0},
$$

de onde

$$
r = -\frac{1}{n} \cdot \left[ \ln \left( p_0 \cdot \left( \frac{K}{p_n} - 1 \right) \right) - \ln(K - p_0) \right]. \tag{1.25}
$$

O exemplo a seguir ilustra o cálculo dos valores de K e de r.

Exemplo 1.14. Na tabela a seguir estão apresentados os dados da população do Estado de São Paulo entre os anos de 1995 e 2005 retirados do site da Fundação SEADE.

Utilizando o aplicativo desenvolvido para fornecer uma forma explícita da função f (disponível em http://www.if.ufrj.br/ carlos/applets/reta/reta.html, para uso online), neste caso é dado por

$$
f(x) = 0,96x + 2339180,
$$

cujo ponto fixo é  $K = 58479500$ , pois

 $x = 0,96x + 2339180 \Leftrightarrow (1 - 0,96)x = 2339180 \Leftrightarrow x = \frac{2339180}{0.04}$ 0, 04  $\Leftrightarrow x = 58479500.$ 

Portanto, no modelo a ser construído tomamos  $K = 58479500$ .

| Tempo | Ano  | População |
|-------|------|-----------|
| 0     | 1995 | 33848251  |
| 1     | 1996 | 34451927  |
| 2     | 1997 | 35062867  |
| 3     | 1998 | 35698511  |
| 4     | 1999 | 36346903  |
| 5     | 2000 | 36974378  |
| 6     | 2001 | 37457393  |
| 7     | 2002 | 37906414  |
| 8     | 2003 | 38340975  |
| 9     | 2004 | 38770813  |
| 10    | 2005 | 39201179  |

Tabela 1.3: População do Estado de São Paulo (1995-2005).

Para estimar a taxa intrínseca de crescimento r, usamos a equação (1.25) e determinamos  $r_i$  ano a ano, sempre considerando  $p_0$  como a população do Estado de São Paulo em 1995. Tomamos como  $r$  a média aritmética dos valores  $r_i$  obtidos.

Para  $r_1,r_2$  e  $r_3$  temos por  $(1.25)$ :

$$
r_1 = -\frac{1}{1} \cdot \left[ \ln \left( 33848251 \cdot \left( \frac{58479500}{34451927} - 1 \right) \right) - \ln(58479500 - 33848251) \right] \approx 0,04249,
$$

$$
r_2 = -\frac{1}{2} \cdot \left[ \ln \left( 33848251. \left( \frac{58479500}{35062826} - 1 \right) \right) - \ln(58479500 - 33848251) \right] \approx 0,04291,
$$

$$
r_3 = -\frac{1}{3} \cdot \left[ \ln \left( 33848251 \cdot \left( \frac{58479500}{35698511} - 1 \right) \right) - \ln(58479500 - 33848251) \right] \approx 0,04377.
$$

Na tabela a seguir estão os valores  $r_i$  calculados acima. Tomando  $r$  como a média aritmética dos valores tabelados em 1.4 encontramos  $r = 0,042351$  (o valor de r não foi arredondado de modo a garantir maior precisão nas projeções a serem realizadas).

Tendo então os valores  $K = 58479500$  e  $r = 0.042351$ , o modelo de Verhulst pode ser escrito de (1.24):

$$
p_n = \frac{58479500.33848251}{33848251 + 24631249e^{-0.042351n}}.\tag{1.26}
$$

Na tabela a seguir estão apresentados os valores calculados pela equação (1.26) e os respectivos dados e previsões oficiais, segundo o SEADE. Novamente, observe que previsões a longo prazo fazem o erro percentual aumentar.

Tais erros podem ser minimizados se, na formulação do modelo forem considerados dados mais recentes, que explicitem melhor o atual ritmo de crescimento da população.

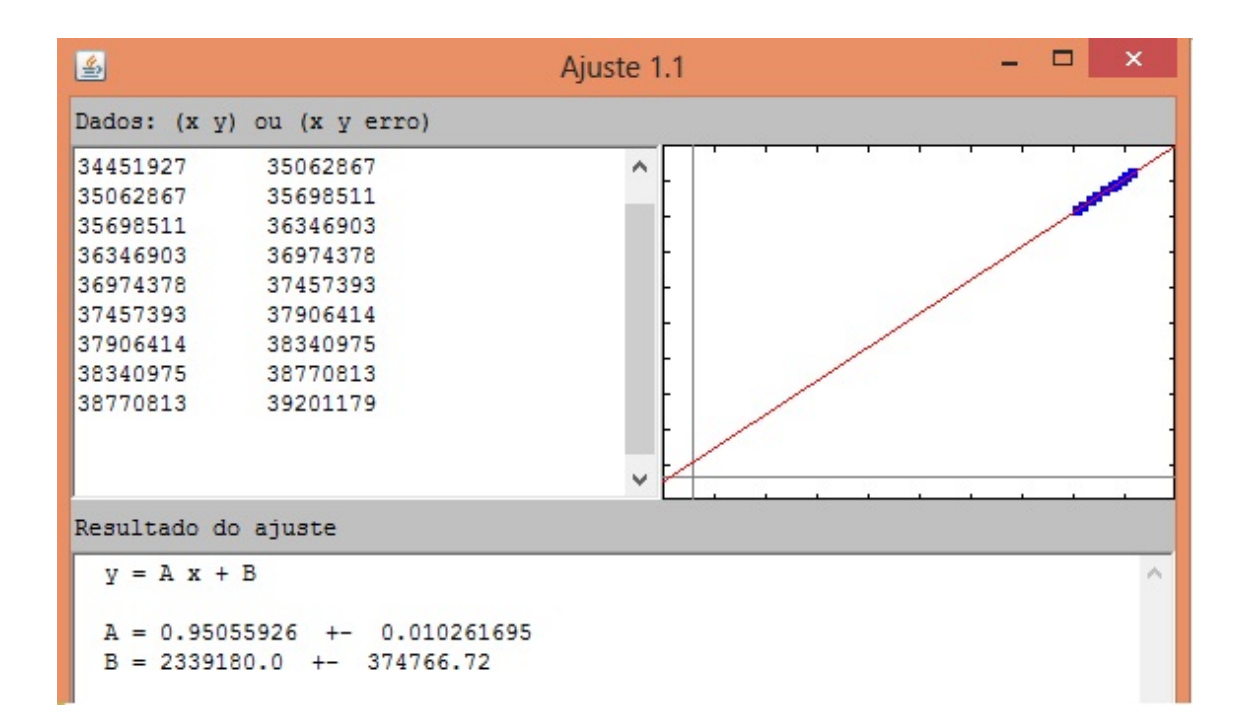

Figura 1.8: Ajuste linear dos pares  $(x_i, x_{i+1})$ : Método de Ford-Walford.

| Intervalo de Tempo $n_i$ | Taxa $r_i$ de Crescimento |
|--------------------------|---------------------------|
| 1                        | 0,04249                   |
| 2                        | 0,04291                   |
| 3                        | 0,04377                   |
| 4                        | 0,04454                   |
| 5                        | 0,044813                  |
| 6                        | 0,043293                  |
| 7                        | 0,041895                  |
| 8                        | 0,040752                  |
| 9                        | 0,03986                   |
| 10                       | 0,039185                  |

Tabela 1.4: Cálculo da Taxa de Crescimento r: Modelo de Verhulst

| Ano  | <b>Tempo</b>   | Dados Oficiais | Dados do Modelo de Verhulst | Erro $(\%)$    |
|------|----------------|----------------|-----------------------------|----------------|
| 1995 | $\overline{0}$ | 33848251       | 33848251                    | $\overline{0}$ |
| 1996 | $\mathbf{1}$   | 34451927       | 34449938                    | 0,01           |
| 1997 | $\overline{2}$ | 35062867       | 35047103                    | 0,04           |
| 1998 | 3              | 35698511       | 35639266                    | 0,17           |
| 1999 | $\overline{4}$ | 36346903       | 36225967                    | 0,33           |
| 2000 | $\overline{5}$ | 36974378       | 36806762                    | 0,45           |
| 2001 | 6              | 37457393       | 37381227                    | 0,2            |
| 2002 | $\overline{7}$ | 37906414       | 37948958                    | 0,11           |
| 2003 | 8              | 38340975       | 38509574                    | 0,44           |
| 2004 | 9              | 38770813       | 39062713                    | 0,75           |
| 2005 | 10             | 39201179       | 39608040                    | 1,04           |
| 2006 | 11             | 39620277       | 40145240                    | 1,32           |
| 2007 | 12             | 40021813       | 40674022                    | 1,63           |
| 2008 | 13             | 40419786       | 41194119                    | 1,92           |
| 2009 | 14             | 40815076       | 41705290                    | 2,18           |
| 2010 | $15\,$         | 41223683       | 42207316                    | 2,39           |
| 2011 | 16             | 41579695       | 42700001                    | 2,69           |
| 2012 | 17             | 41939997       | 43183176                    | 2,96           |
| 2013 | 18             | 42304694       | 43656691                    | 3,19           |
| 2014 | 19             | 42693797       | 44120422                    | 3,34           |
| 2015 | 20             | 43407417       | 44574266                    | 3,55           |

Tabela 1.5: Erro no Modelo de Verhulst da População do Estado de São Paulo.

## 2 Propostas Didáticas

Neste capítulo vamos apresentar duas propostas didáticas aos professores de Matemática que desejam trabalhar com os modelos discretos populacionais de Malthus e de Verhulst que apresentamos no capítulo anterior, como também uma análise gráfica da relação entre altura e idade.

É evidente que toda a teoria estudada até aqui deve ter seu ponto alto dentro da sala de aula, atingindo os alunos e fazendo-os entender que a Matemática faz parte de nossa vida e que muitas teorias matemáticas foram desenvolvidas para explicar situações cotidianas e nosso objetivo é exatamente esse: fazer com que professores e alunos investiguem juntos em sala de aula a adequabilidade dos dois modelos populacionais apresentados no capítulo anterior.

Levando em consideração que a autora deste texto reside e leciona em Limeira, optamos por apresentar um estudo da dinâmica populacional deste município, de modo que o tema se mostra pertinente e potencialmente interessante aos estudantes.

As propostas didáticas se desenvolverão com o auxílio de computadores e calculadoras científicas, de modo que os cálculos impraticáveis de maneira manual possam ser desenvolvidos sem grandes complicações.

Nas próximas seções estão apresentadas todas as etapas das propostas didáticas.

#### 2.1 Alturas, Idades e Análise de Gráficos

É muito provável que a maior parte dos alunos não domine as ferramentas básicas de uma planilha eletrônica ou o uso de uma calculadora científica. Além do mais, antes de abordar o tema "dinâmica populacional", é desejável que os alunos percebam que existem situações onde o objeto de estudo, quando tratado numericamente, possui um limitante, ou seja, possui um valor constante a partir do qual não se é possível buscar soluções ou a partir do qual as mesmas se tornam inviáveis do ponto de vista prático.

Para motivar essa discussão e familiarizar os alunos com as ferramentas básicas de uma planilha eletrônica, sugerimos uma discussão acerca da idade e altura das pessoas, tomando por base dados reais coletados na própria sala de aula e na família de cada estudante.

Os alunos deverão tabular a idade e a altura das pessoas que moram em suas

residências, incluindo também a si mesmo. Os dados serão digitados em uma planilha eletrônica e posteriormente um gráfico de colunas será elaborado. A análise deste gráfico permitirá analisar questões como a existência ou não de relação matemática entre altura e idade, existência de valores limitantes para o objeto em estudo, existência de valores de convergência para determinadas faixas de idade e outras.

A proposta completa do plano de aula com o tema encontra-se no Apêndice A.

#### 2.2 Estudando a População de Limeira

Os dados relativos à população de Limeira (entre 2000 e 2007) serão apresentados aos alunos e então os alunos serão instigados com questões do tipo: "qual a população atual?"ou então "qual a população em 2015?"ou ainda "existe alguma relação entre os dados apresentados e que não está evidente?".

Diante destas questões, será desenvolvido com os alunos o assunto "dinâmica populacional"e os modelos de Malthus e Verhulst apresentados. Inclusive os exemplos (1.13) e (1.14) serão trabalhados com os alunos de modo que consigam desenvolver familiaridade com os cálculos necessários.

Em grupos, o problema será proposto: "estude a dinâmica populacional de nosso município (Limeira) utilizando os dados apresentados, comparando os modelos de Malthus e de Verhulst e fazendo projeções futuras sobre o crescimento da população".

#### 2.2.1 O Modelo de Malthus

Apresentamos a seguir o modelo de Malthus para a população de Limeira.

Os dados foram retirados da página do SEADE na internet e fornecem estatísticas oficiais:

| Ano  | Intervalo de Tempo | População |
|------|--------------------|-----------|
| 2000 |                    | 248618    |
| 2001 | 1                  | 251686    |
| 2002 | 2                  | 254489    |
| 2003 | 3                  | 257211    |
| 2004 | 4                  | 260011    |
| 2005 | 5                  | 262908    |
| 2006 | 6                  | 265784    |
| 2007 |                    | 268419    |

Tabela 2.1: População de Limeira entre 2000 e 2007, segundo SEADE.

Considerando  $P(0)$  como a população em 2000, isto é, considerando  $P(0) = 248168$ e tomando P(7) = 268419, por (1.20) a taxa de crescimento da população para o modelo malthusiano é

$$
\alpha = \sqrt[7]{\frac{268419}{248168}} - 1 \cong 0,011269
$$
\n(2.1)

e por (1.19) o modelo malthusiano é dado pela equação

$$
p(n+1) = 1,011269p(n),\tag{2.2}
$$

que pode ser escrito em função da população inicial  $p(0)$  usando  $(1.20)$ :

$$
p(n) = 1,011269^n.248168.\t(2.3)
$$

#### 2.2.2 O Modelo de Verhulst

Seguindo os passos descritos no exemplo (1.14) vamos construir a curva logística para a população de Limeira utilizando os dados da tabela 2.1.

Inicialmente, vamos estimar a reta que melhor ajusta os pares  $(x_i, x_{i+1})$  através do apps online disponível em http://www.if.ufrj.br/ carlos/applets/reta/reta.html:

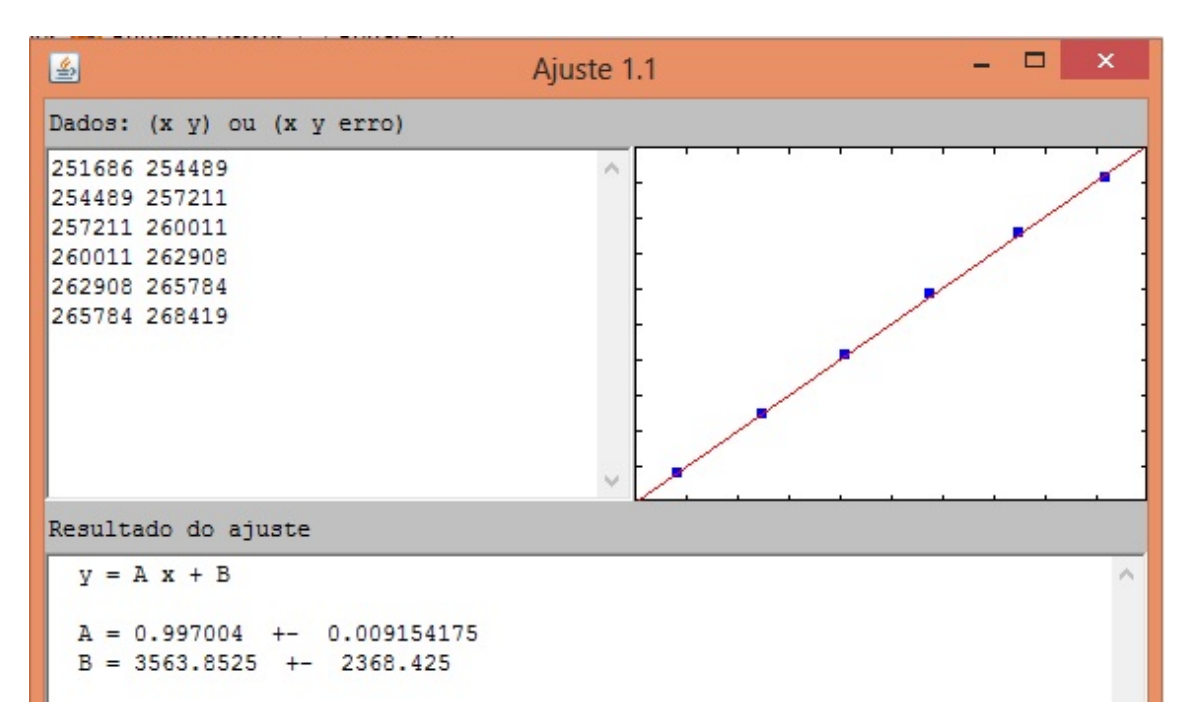

Figura 2.1: Ajuste linear dos pares  $(x_i, x_{i+1})$  da População de Limeira.

Tomando com base no ajuste linear apresentado acima  $a = 0,997$  e  $b = 3600$ consideramos a reta  $y = 0,997x + 3600$  cujo ponto fixo é  $x^* = 1200000$ .

 $x^* = 0,997x^* + 3600 \Leftrightarrow x^* - 0,997x^* = 3600 \Leftrightarrow 0,003x^* = 3600 \Leftrightarrow x^* = 1200000.$ 

Assim, no modelo a ser construído a capacidade de suporte K da cidade será  $K =$ 1200000.

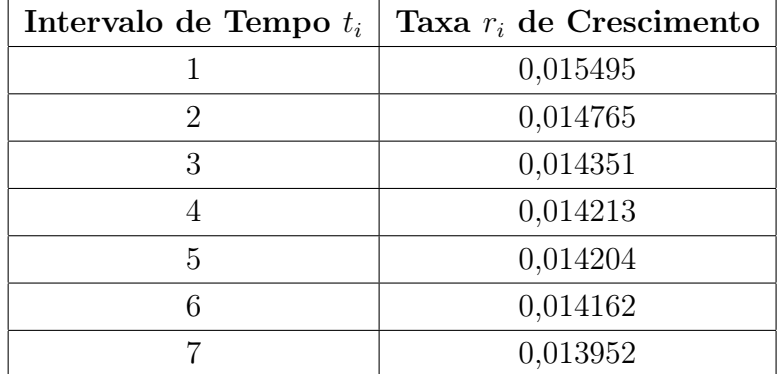

Tabela 2.2: Cálculo da Taxa de Crescimento r da População de Limeira.

Estimando os valores de  $r_i$  através da equação (1.25) encontramos  $r = 0,014449$ (tomado como a média dos valores de  $r_i$ ).

Assim, de (1.24) a equação logística para a população de Limeira será dada por

$$
p_n = \frac{1200000.248618}{248618 + 951382e^{-0.014449n}}.\tag{2.4}
$$

### 2.3 Comparação dos Modelos

Na tabela a seguir estão registrados os valores estimados para a população de Limeira através dos modelos de Malthus e Verhulst e comparados às estimativas oficiais:

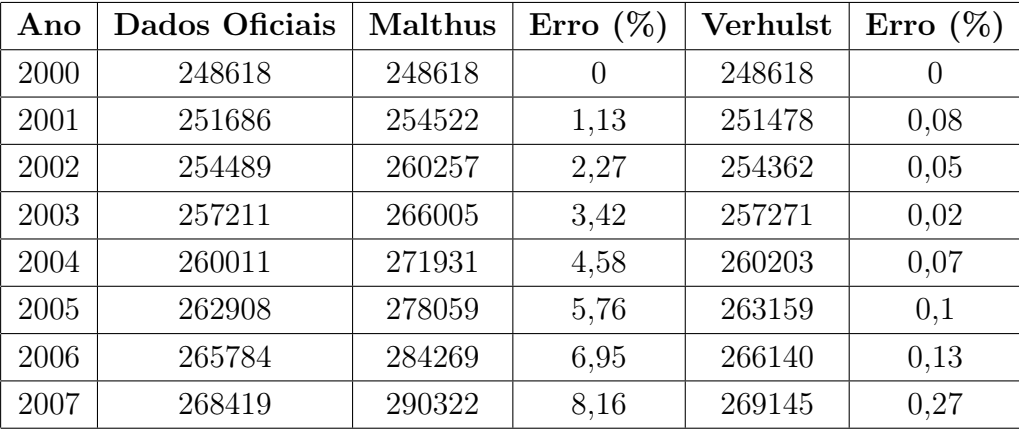

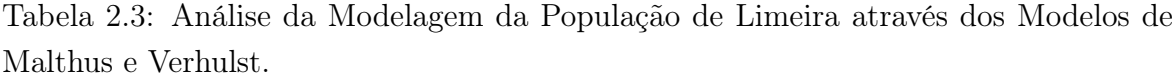

Uma primeira conclusão a que chegamos está no fato de que o modelo de Verhulst se mostra muito mais fiel aos dados oficiais do que o modelo de Malthus; portanto, a população não deve crescer exponencialmente, mas tem seu crescimento afetado por fatores de inibição que, ainda que não bem delimitados são fortemente modelados por Verhulst.

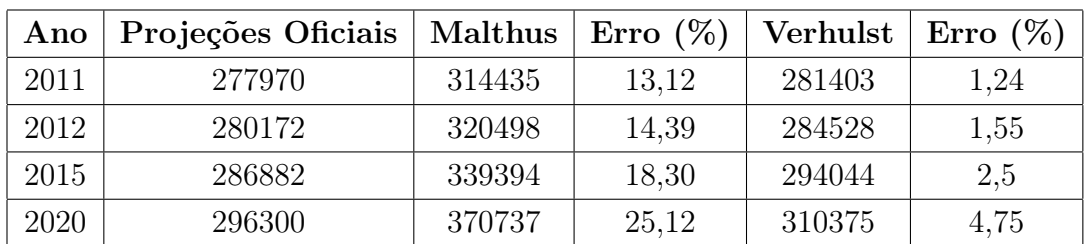

Na tabela a seguir é feita uma comparação entre a capacidade de projeção, a longo prazo, dos modelos construídos para a população de Limeira e os respectivos erros quando confrontados com os dados oficiais:

Tabela 2.4: Análise do Erro entre Projeções Oficiais e os Modelos Construídos.

Levando em consideração o fato de que o Instituto Brasileiro de Geografia e Estatística (IBGE) considera como erro aceitável um valor de até 5%, evidencia-se que até os dados de 2020, o modelo de Verhulst se adequa ao IBGE, o que não acontece com o modelo de Malthus.

## Referências

- [1] BASSANEZI, R. Ensino-Aprendizagem com Modelagem Matemática. 5. ed. Rio de Janeiro: Contexto, 2002.
- [2] BASSANEZI, R.; JR., W. F. Equações Diferenciais com Aplicações. São Paulo: Editora Harbra, 1988.
- [3] CIPOLLI, V. G. Sistemas Dinâmicos Discretos Análise de Estabilidade. Dissertação (Mestrado) — Universidade Estadual Paulista "Júlio de Mesquita Filho - IGCE - Rio Claro/SP, 2011.
- [4] ELAYDI, S. An Introduction to Difference Equations. [S.l.]: Springer, 2005.
- [5] GALOR, O. Discrete Dynamical Systems. [S.l.]: Providence: Springer-Verlag, 2007.
- [6] GUIDORIZZI, H. L. Um Curso de Cálculo. [S.l.]: Rio de Janeiro: LCT, 2001.
- [7] SANDEFUR, J. T. Discrete Dynamical Systems Theory and Applications. Oxford: Clarendon Press, 1990.

# A Plano de Aula: Alturas, Idades e Análise de Gráficos

Público Alvo: Alunos do Ensino Médio.

Recursos Pedagógicos: Laboratório de Informática.

Objetivo Geral: Familiarizar os alunos com noções matemáticas fundamentais para a compreensão de alguns modelos discretos de dinâmica populacional e apresentar a ferramenta computacional a ser utilizada no estudo destes modelos.

#### Objetivos Específicos:

1. Apresentar aos alunos noções intuitivas de valor limitante e convergência de um conjunto de dados.

2. Tornar o aluno apto a utilizar planilhas eletrônicas na resolução de problemas, focando seu esforço na interpretação de resultados e não na resolução de numerosos cálculos.

Conteúdo: Proporcionalidade; Análise de Dados.

Na primeira aula, a planilha eletrônica será apresentada e comandos simples ensinados aos alunos (operações fundamentais, média, gráficos, porcentagem) tendo como objetivo torná-los aptos a utilizar os recursos básicos disponíveis. Ainda ao final desta primeira aula, os alunos receberão a tarefa de pesquisar a idade e a altura dos membros de sua família, não esquecendo de incluir-se neste conjunto de dados.

Na segunda aula, os dados coletados pelos alunos serão digitados na planilha eletrônica. Provavelmente os dados deverão ser agrupados em classes, uma vez que o espaço amostral deve cobrir uma faixa razoável de diferentes valores de idade. Assim, após a digitação dos dados far-se-á uma discussão com os alunos sobre qual a melhor maneira de agrupar estes dados de modo que alturas muito discrepantes não sejam agrupadas na mesma classe. Ao final deste processo, um gráfico de colunas deverá ser construído com os dados tabulados em classes.

Na terceira aula, procederemos a análise dos dados apresentados e do gráfico construído. Para esta análise, sugerimos algumas questões que certamente levarão os alunos a pensar sobre convergência de alturas para uma mesma classe de dados, valores limitantes para cada classe de dados construída e valor limitante para todos os dados apresentados:

- a) Existe relação entre idade e altura?
- b) Existe proporcionalidade entre as grandezas idade e altura?

c) Considere a primeira classe (correspondente à primeira coluna do gráfico) e responda: Existe um "valor máximo"ou um "limite"para as alturas aí representadas? Considere os dados originais que estão agrupados nesta primeira coluna; eles estão próximos de algum valor? Parece existir algum valor em torno do qual todos os demais estão distribuídos? (esta análise pode ser feita com várias colunas do gráfico, até que os alunos comecem a perceber as noções intuitivas de "limite"e "convergência").

Ao final desta aula ainda haverá espaço para dúvidas por parte dos alunos e discussão em grupos das respostas aos itens sugeridos.

Avaliação: A avaliação é um processo contínuo e terá início na primeira aula, com a verificação da participação, interesse e envolvimento com todas as etapas aqui propostas.

# B Plano de Aula: Estudando a População de Limeira

Público Alvo: Alunos do Ensino Médio.

Recursos Pedagógicos: Laboratório de Informática.

Objetivo Geral: Analisar os modelos populacionais de Malthus e Verhulst aplicados ao município de Limeira/SP.

#### Objetivos Específicos:

1. Apresentar aos alunos os modelos populacionais de Malthus e Verhulst;

2. Analisar, com o uso de planilhas eletrônicas a adequabilidade dos modelos para a população de Limeira/SP;

3. Testar a capacidade de previsão da evolução da população ao longo dos anos futuros e confrontar as previsões com os dados oficiais do IBGE e demais órgãos públicos que analisam a demografia.

Conteúdo: modelos populacionais; funções elementares; estatística.

Desenvolvimento do Tema: O tema a ser desenvolvido neste plano de aula será trabalhado durante quatro aulas em sala e três aulas no laboratório de informática.

Na primeira e segunda aulas o tema "dinâmica populacional"será apresentado e alguns exemplos abordados (especificadamente os exemplos (1.13) e (1.14) serão trabalhados com os alunos de modo que consigam desenvolver familiaridade com os cálculos necessários).

Na terceira aula, junto com os alunos o professor pesquisará dados acerca da população do município de Limeira nos sites oficiais como IBGE e SEADE/SP. Esta etapa é importante e ensinará aos alunos onde buscar dados oficiais sobre a população de qualquer município. Os dados pesquisados serão tabelados como na tabela (2.1).

Na quarta e quinta aulas, os modelos de Malthus e Verhulst para a população de Limeira serão construídos, seguindo as seções 2.3 e 2.4 e os alunos serão convidados a testar a adequabilidade dos modelos construídos, comparando os valores calculados através destes com os dados oficiais.

Na sexta aula, os modelos serão comparados e sua capacidade de previsão testada. As discussões devem concluir a maior adequabilidade de Verhulst às custas de uma matemática um pouco mais elaborada que Malthus.

A sétima aula será dedicada à finalização do trabalho, onde através de uma discussão em grupo os alunos falarão das dificuldades em desenvolver o tema, da impressão do estudo dos modelos e do quanto estes são adequados do ponto de vista prático.

Avaliação: A avaliação é um processo contínuo e terá início na primeira aula, com a verificação da participação, interesse e envolvimento com todas as etapas aqui propostas.